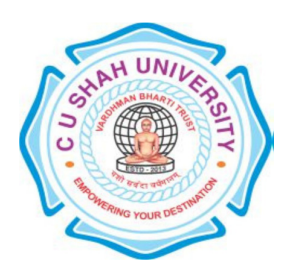

**C. U. Shah University, Wadhwan City Faculty of Computer Science Name of Program: Bachelor of Computer Applications (B.C.A.) Semester: V W. E. F. : June – 2017 Teaching & Evaluation Scheme** 

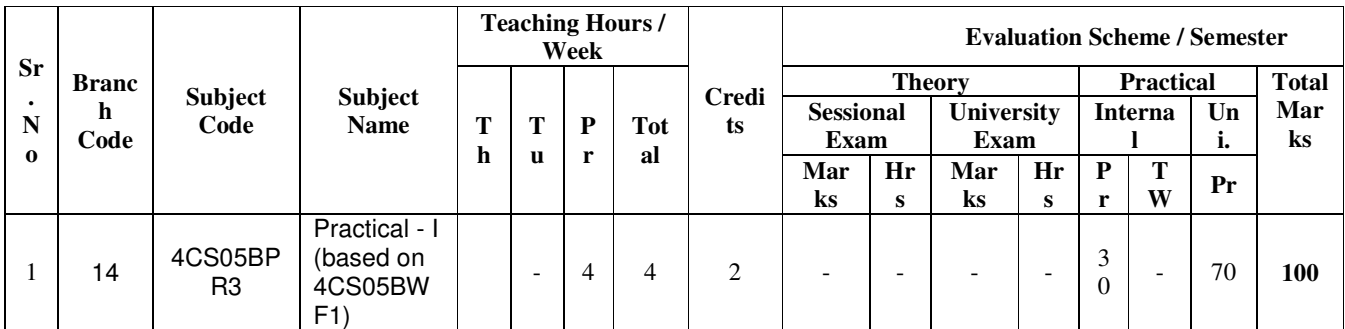

*Th: Theory, Tu: Tutorial/Seminar/Field Work, Pr: Practical/Presentation, TW: Term Work.Note: Theory: 1 Hour = 1 Credit, Tutorial/Practical: 2 Hours = 1 Credit.* 

## **PRACTICAL – 1**

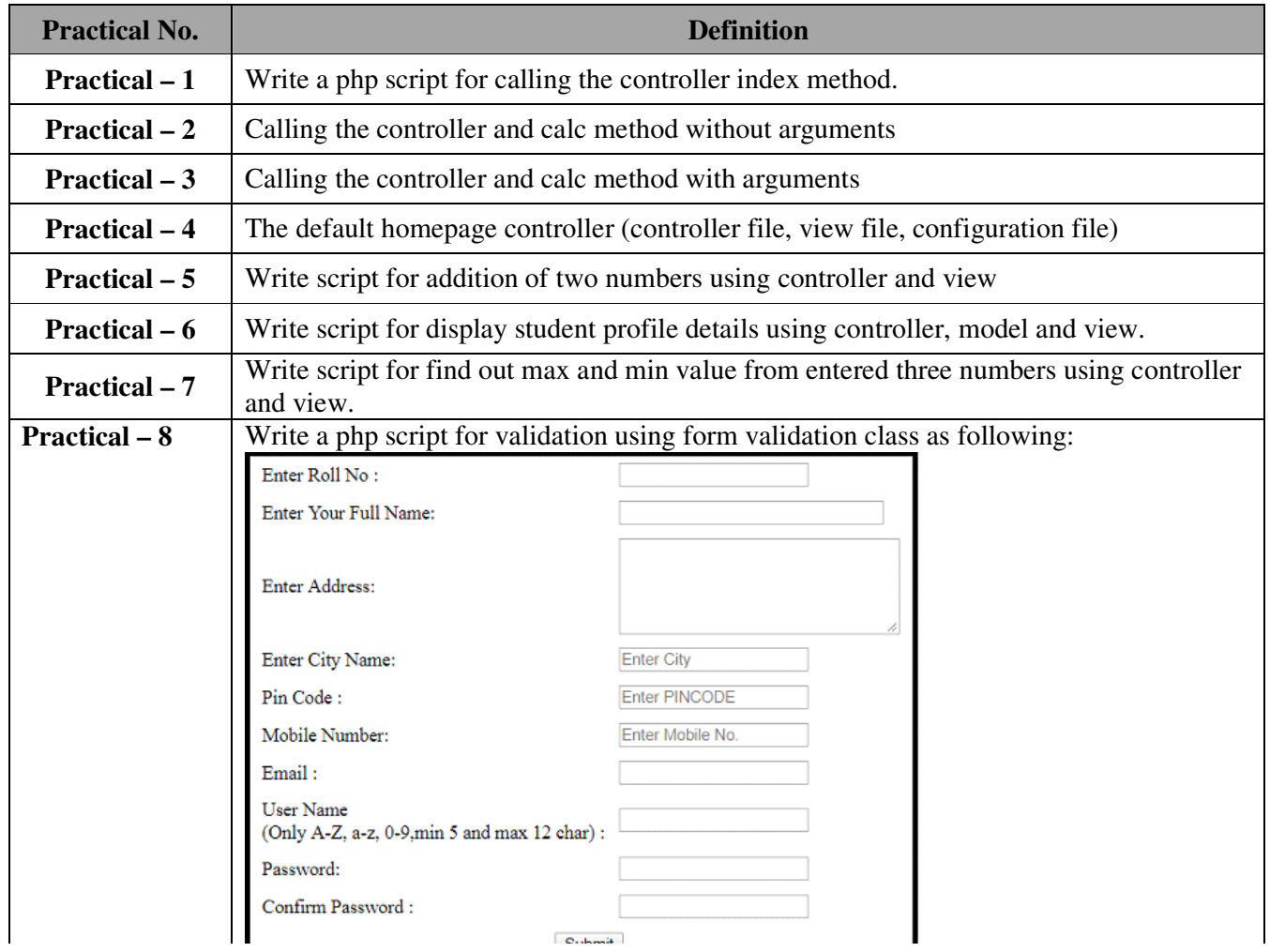

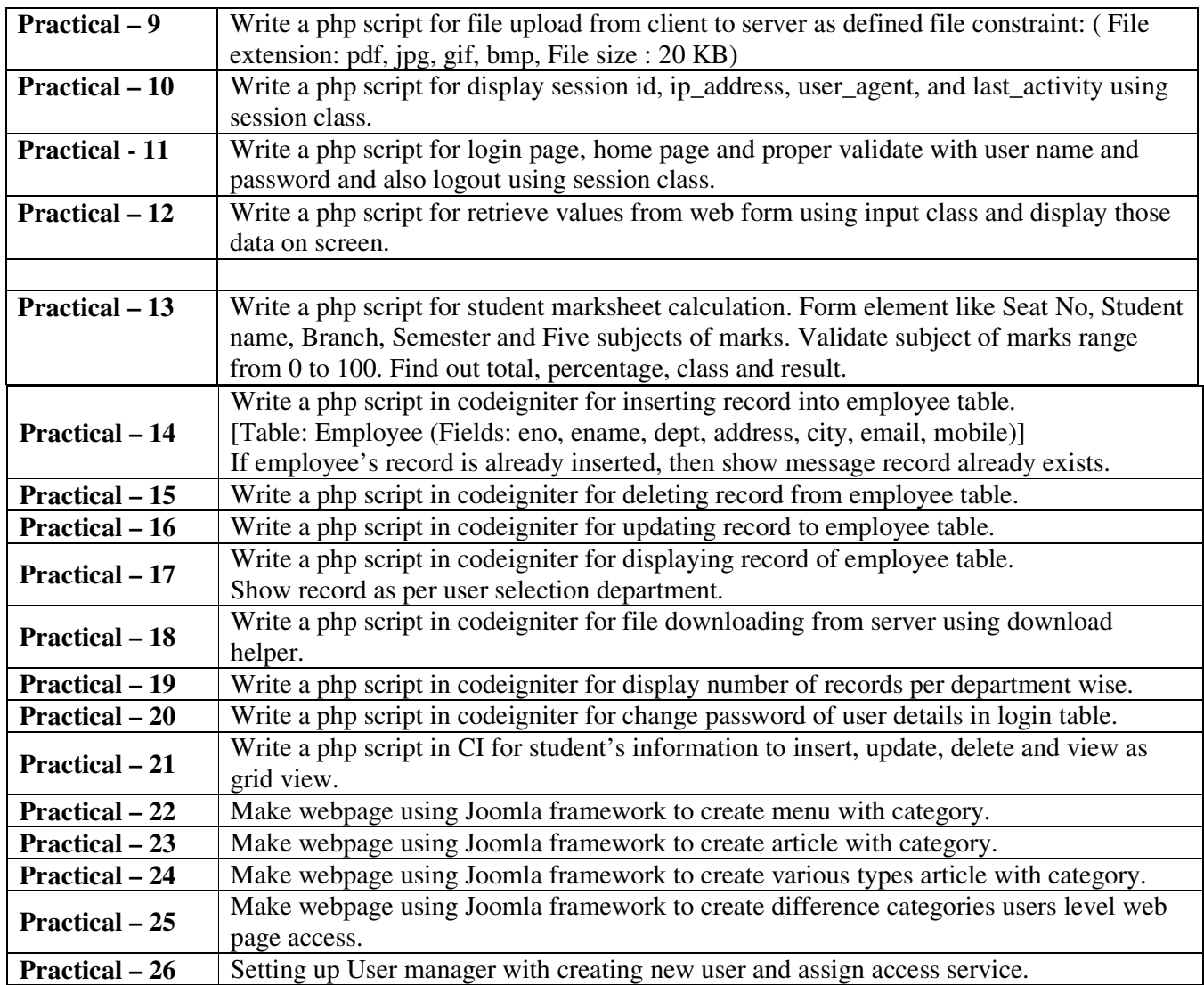